### REGULAMIN ŚWIADCZENIA USŁUGI SERWERA DEDYKOWANEGO Dla promocji "Trzy lata SDC" z dnia 15.01.2014

### I. Wstęp

- 1. Regulamin jest ustanowiony na podstawie ustawy o świadczeniu usług drogą elektroniczną z dnia 18 lipca 2002 roku (Dz. U. 2002 Nr 144, poz. 1204).
- 2. Regulamin znajduje zastosowanie w przypadku zawarcia umowy za pomocą środków bezpośredniego komunikowania się na odległość i obowiązuje wszystkich korzystających z Usługi serwera dedykowanego świadczonej przez Sprint.
- 3. Usługodawcą jest Sprint S.A. z siedzibą: 10-062 Olsztyn, ul. Jagiellończyka 26 wpisaną do Krajowego Rejestru Sądowego przez Sąd Rejonowy w Olsztynie, VIII Wydział Gospodarczy Krajowego Rejestru pod numerem: 0000372363. REGON: 1339396, NIP: 739-020-41-15. tel.: 89 522 11 44 faks : 89 522 11 86 e-mail: sprint@sprint.pl

#### II. Warunki ogólne

- 1. Zawierając umowę o świadczenie Usługi w ramach promocji "Trzy lata SDC" usługobiorca oświadcza, że zapoznał się z treścią niniejszego Regulaminu oraz z treścią "Regulaminu Serwerów Dedykowanych" wraz z załącznikami i akceptuje ich treść.
- 2. Sprint zastrzega sobie prawo zmiany niniejszego Regulaminu w każdym czasie. Zmiany te obowiązują od chwili udostępnienia ich na stronie internetowej pod adresem www.sprintdatacenter.pl. usługobiorca zostaje powiadomiony wiadomością e-mail o zmianach Regulaminu. Brak wypowiedzenia umowy usługobiorcy w terminie 10 dni kalendarzowych oznacza akceptację zmian. W przypadku niezaakceptowania zmiany Regulaminu Usługobiorcy przysługuje prawo wypowiedzenia umowy z miesięcznym okresem wypowiedzenia. W okresie wypowiedzenia znajduje zastosowanie Regulamin w brzmieniu sprzed zmian.
- 3. Nieprzestrzeganie postanowień niniejszego Regulaminu stanowi podstawę do rozwiązania umowy w trybie natychmiastowym i wstrzymanie świadczenia usługi serwera dedykowanego.
- 4. Promocja "Trzy lata SDC" ważna jest do odwołania.
- 5. Sprint w ramach promocji "Trzy lata SDC" umożliwia dzierżawę serwera dedykowanego w promocyjnej cenie według cennika wskazanego w części IV niniejszego Regulaminu.
- 6. Promocja "Trzy lata SDC" dotyczy tylko nowych zamówień złożonych po dniu publikacji niniejszego Regulaminu na stronie www.sprintdatacenter.pl.
- 7. Konfiguracja i cena dzierżawy serwera dedykowanego oferowanego w ramach promocji "Trzy lata SDC" każdorazowo będzie prezentowana na stronie www.sprintdatacenter.pl

#### III. Zamówienie, zawarcie i wykonanie umowy.

- 1. Sprint zapewnia uruchomienie usługi po opłaceniu dokumentu proforma za okres testowy lub za pierwszy okres rozliczeniowy w terminie nie dłuższym niż podana na Stronie WWW dostępność danego Serwera. Dostępność Serwera będzie określona wyrażeniem jednym z: "5 minut", "24 godziny", "48 godzin", "72 godziny", "5 dni", "7 dni", "10 dni", "14 dni". W wyjątkowych sytuacjach związanych z sytuacja na rynku części serwerowych Sprint dopuszcza możliwość wydłużenia okresu dostępności serwera. Zmiana ta nie powoduje zmiany Regulaminu.
- 2. Warunkiem skuteczności odstąpienia od Umowy jest nieopłacenie dokumentu proforma w terminie podanym na fakturze.

IV. Cennik usługi serwera dedykowanego dla linii serwerów ECO, SOS, SKY, BOX, PRO, MAX i DUO w Promocji "Trzy lata SDC".

# 1. Linia serwerów "ECO"

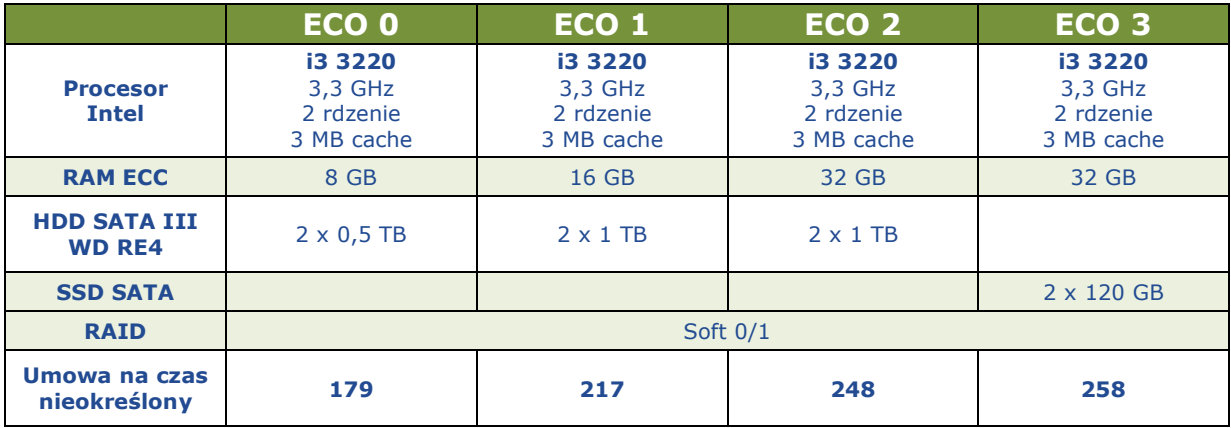

# 2. Linia serwerów "SOS"

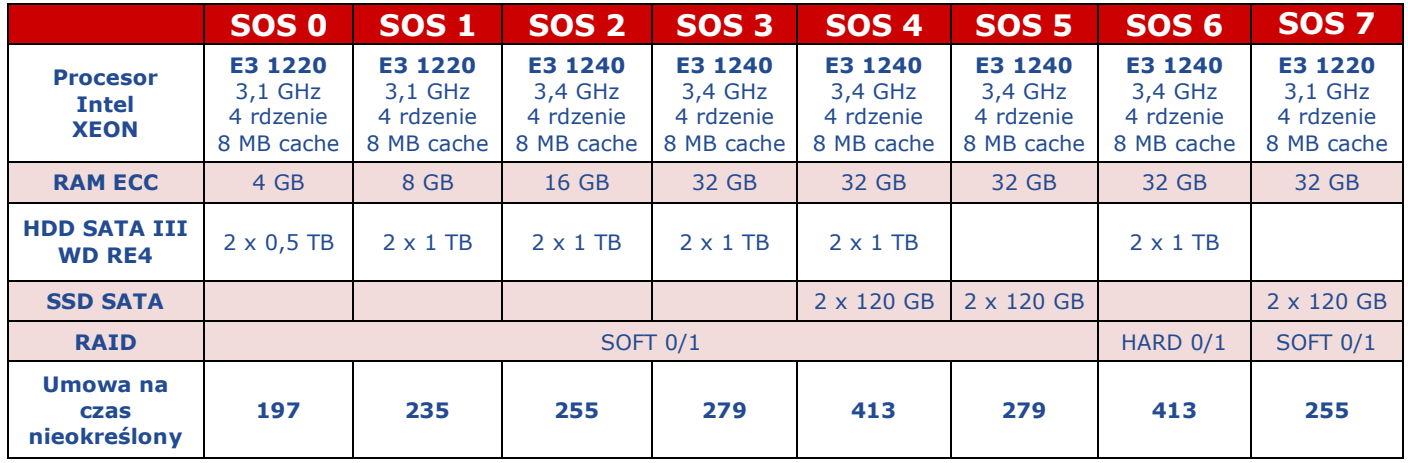

# 3. Linia serwerów "SKY"

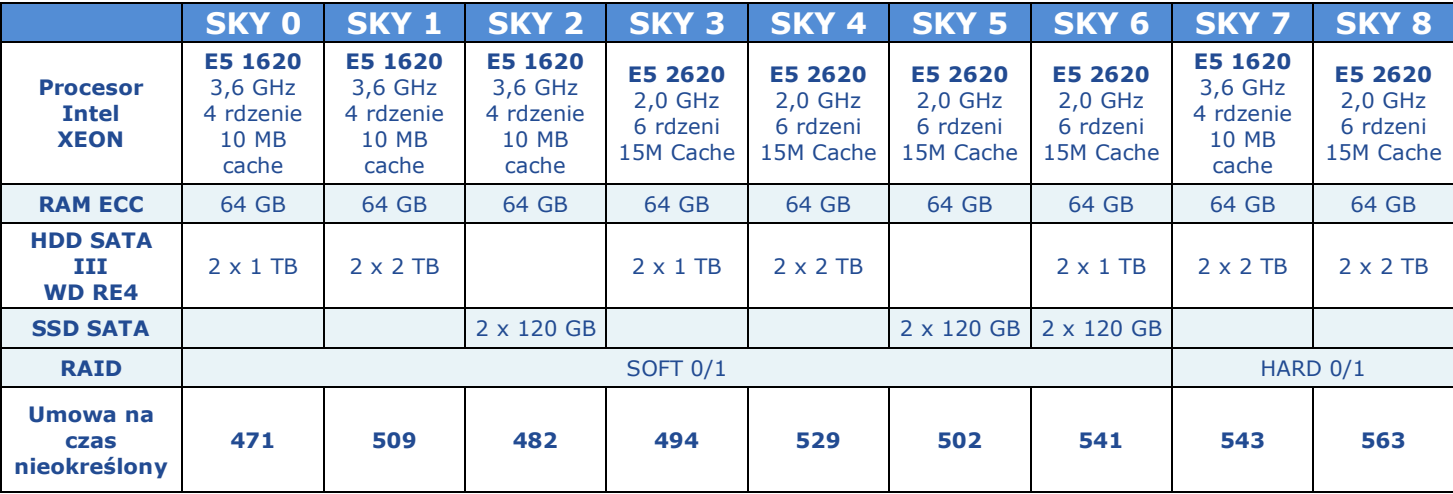

## 4. Linia serwerów "BOX"

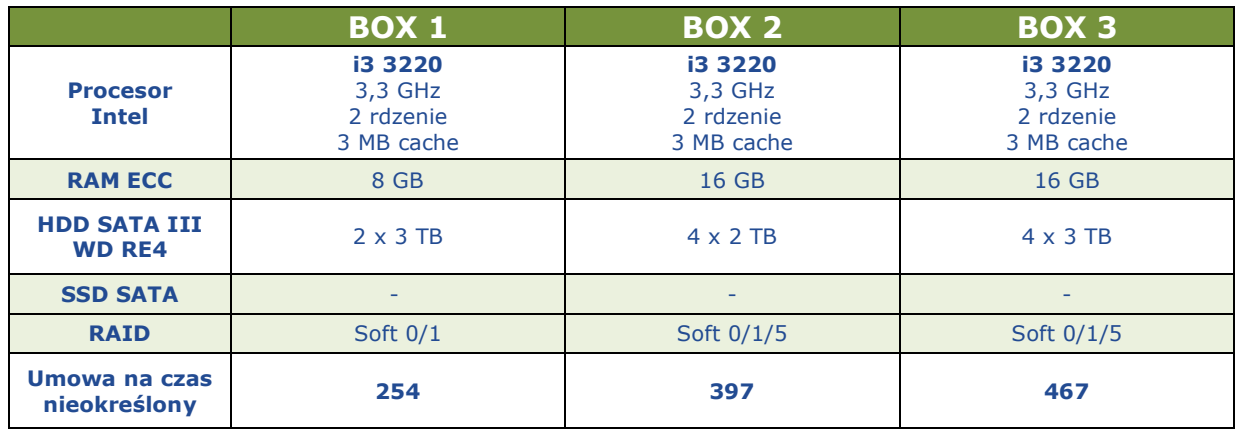

# 5. Linia serwerów "PRO"

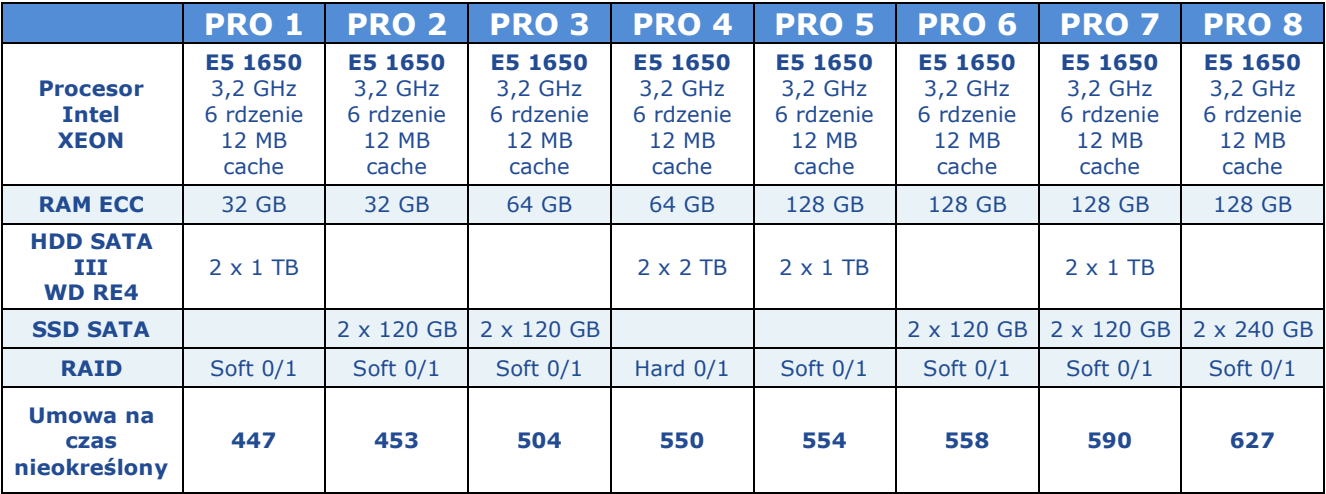

# 6. Linia serwerów "MAX"

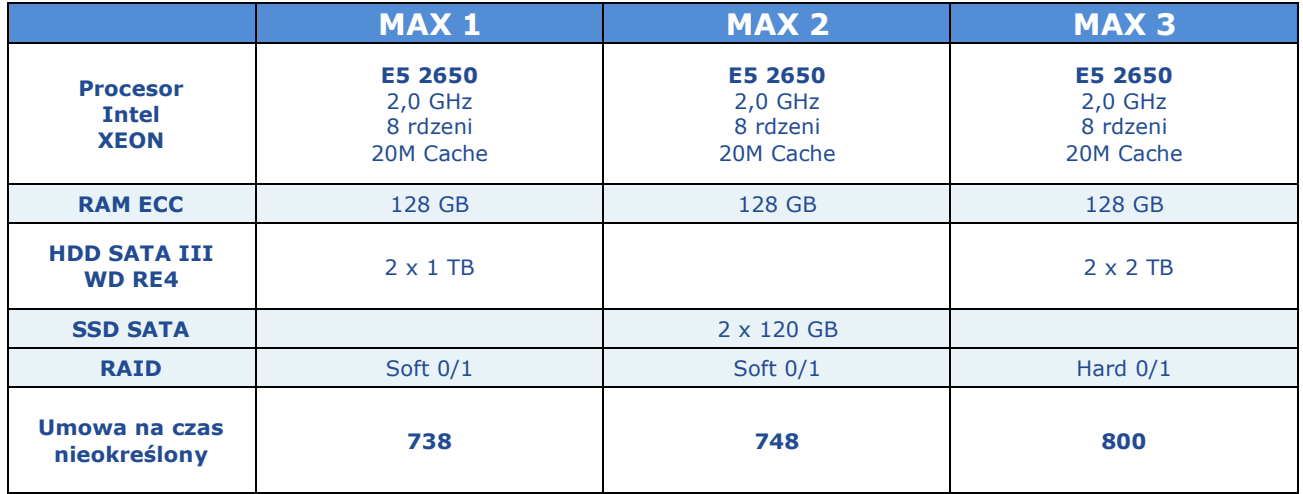

# 7. Linia serwerów "DUO"

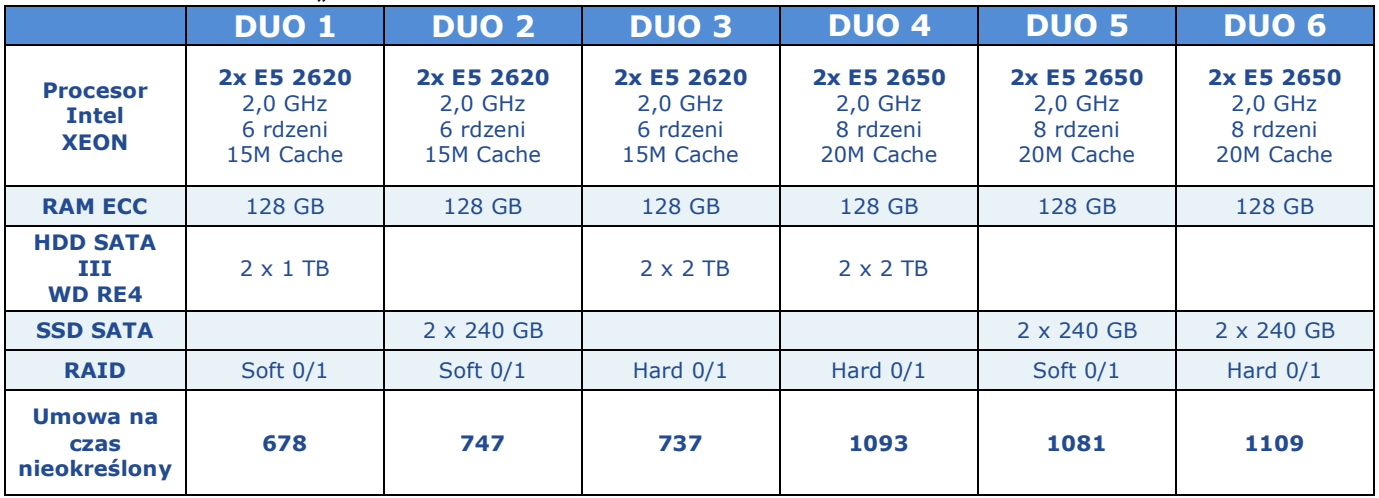

# 8. Parametry ogólne dla każdego z oferowanych serwerów dedykowanych

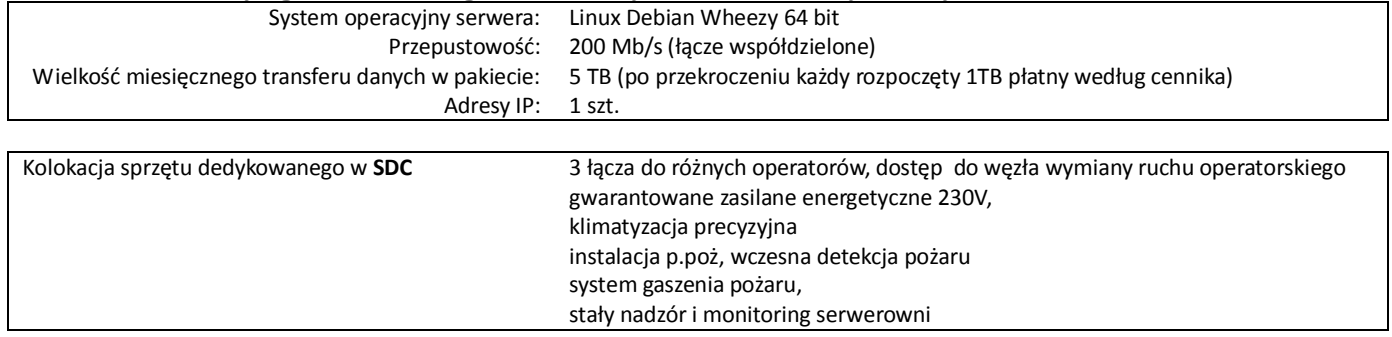

# V. Cennik usług dodatkowych dostępnych w ramach usługi serwera dedykowanego

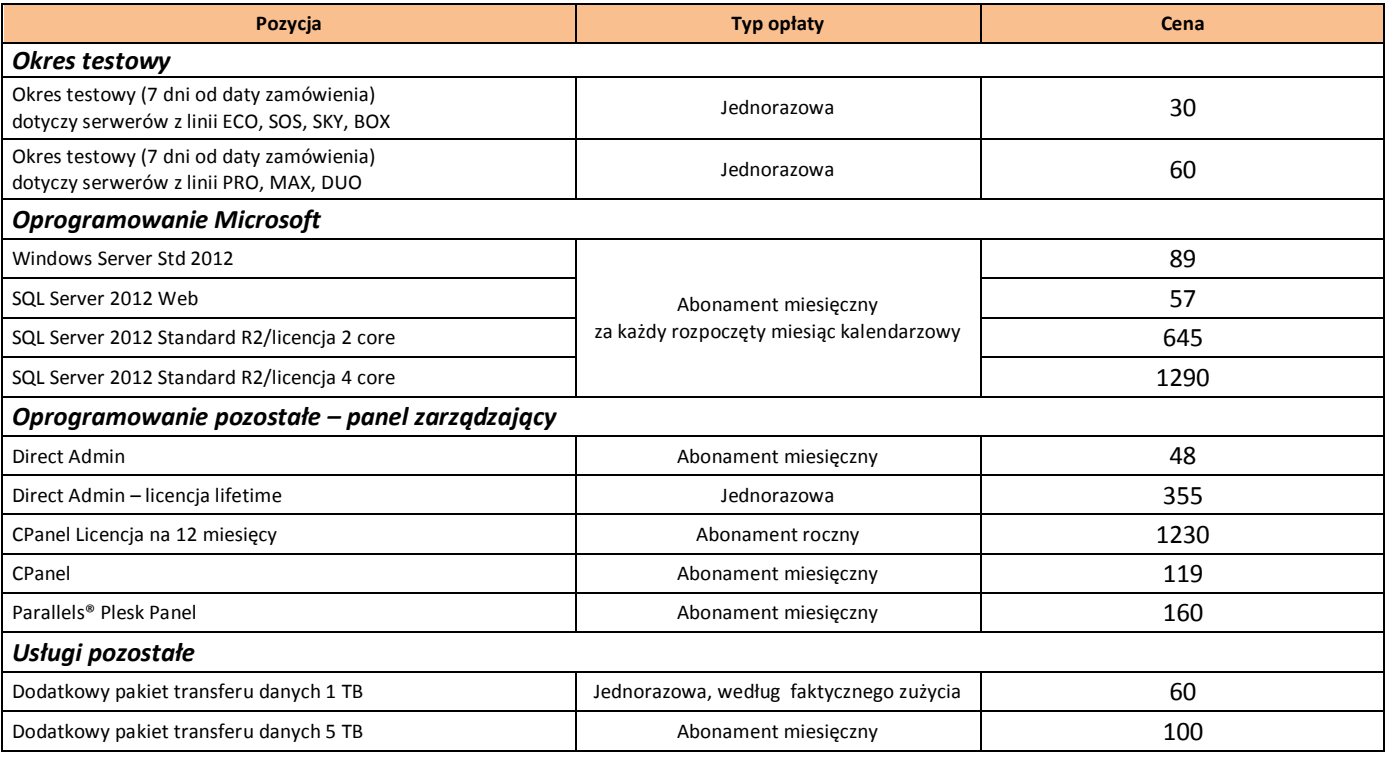

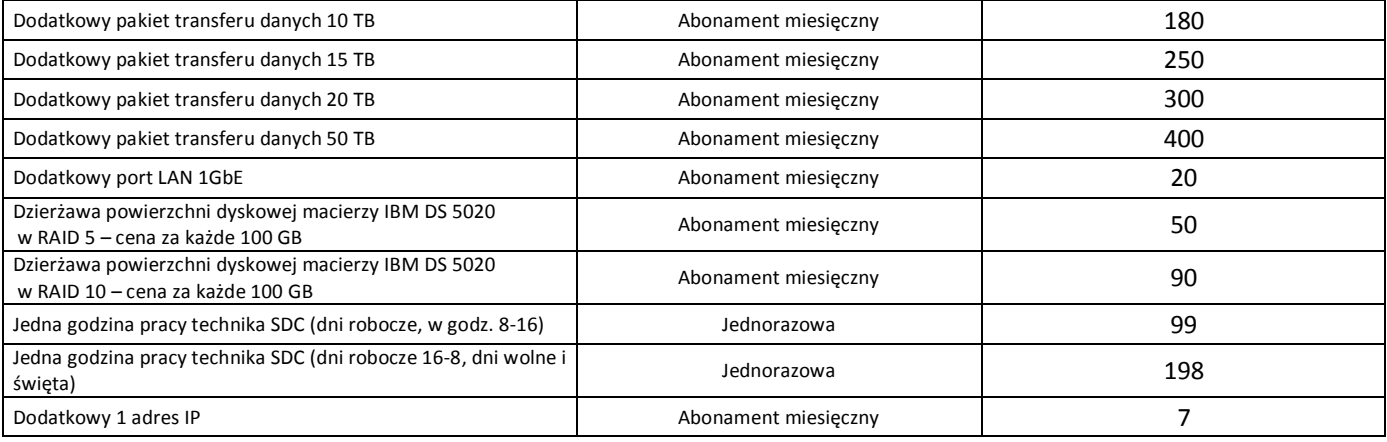

### Wszystkie podane ceny są cenami netto zł.

# Do podanych cen należy doliczyć podatek VAT według obowiązującej stawki.

9. SPRINT zastrzega sobie prawo zmiany, dodawania nowych, bądź zmiany konfiguracji i ceny obecnych modeli serwerów dedykowanych. Zmiana będzie udostępniona na stronie www.sprintdatacenter.pl.

Pozostałe warunki zgodne z warunkami określonymi w "Regulaminie Serwerów Dedykowanych".